# **ShopAppstoreLib - PHP Documentation** *Release 0.1*

**DreamCommerce SA**

January 26, 2016

## Contents

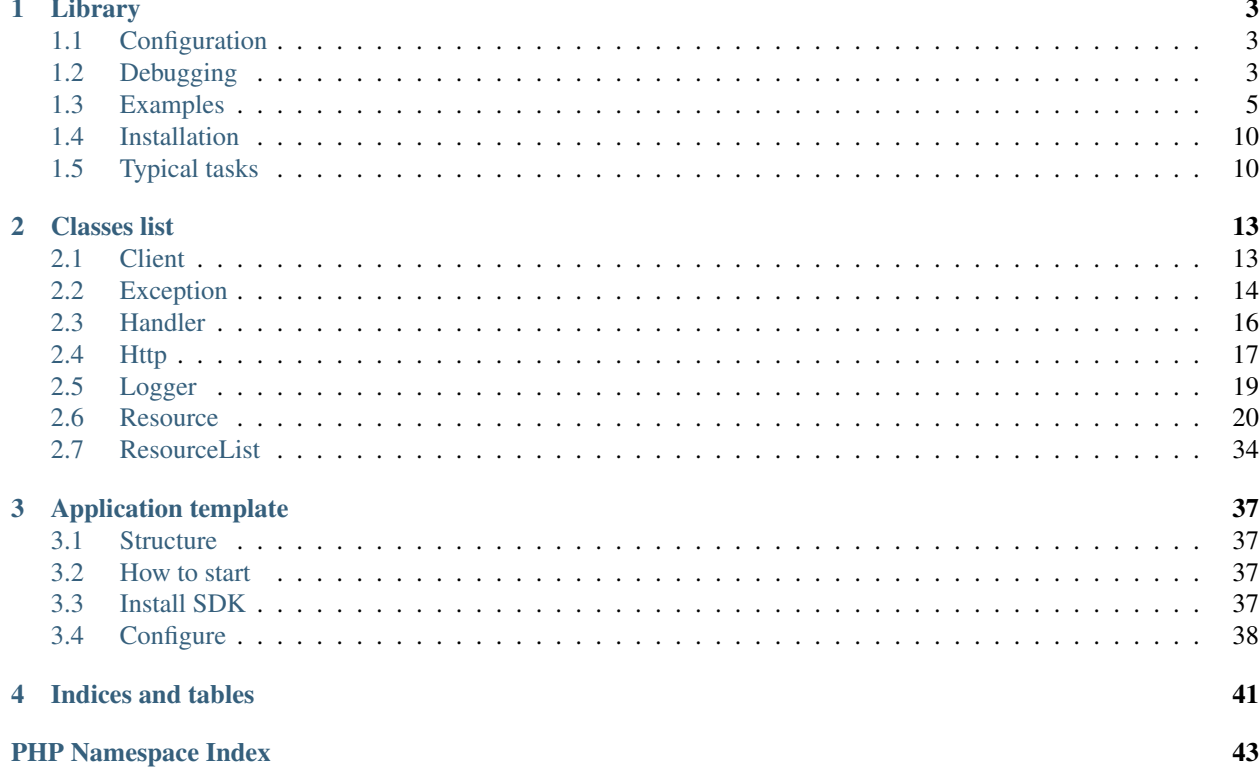

This is an API/functional documentation of shop-appstore-lib. Here, you'll find an useful information on installation and usage of this library.

Contents:

## **Library**

<span id="page-6-0"></span>In order to create a shop application in easy way, we created a SDK, which provides functions allowing payment handling and communications with resources.

## <span id="page-6-1"></span>**1.1 Configuration**

Library needs these parameters to be configured:

- Shop URL each REST-ful API request needs to specify an entry point a shop URL
- Application ID
- Secret

The configuration is done by specifying values in client object constructor:

```
$client = new \DreamCommerce\Client(
    'https://myshop.example.com', 'application ID', 'secret'
);
```
## <span id="page-6-2"></span>**1.2 Debugging**

SDK raises errors using exceptions:

- [DreamCommerce\Exception\ClientException](#page-17-1) informs about errors occurred within client library, eg. invalid token or credentials
- [DreamCommerce\Exception\ResourceException](#page-19-1) connected with particular resources, eg. invalid parameters

## **1.2.1 Debug mode**

SDK allows to activate debug mode. Its purpose is to log all requests, responses and headers.

The debugging may be enabled by defining DREAMCOMMERCE\_DEBUG constant.

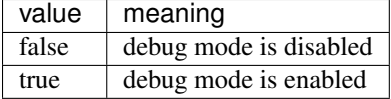

You can define the constant in your source code:

define('DREAMCOMMERCE DEBUG', true);

## **1.2.2 Logging messages**

SDK allows to log all messages to stream.

The log file may be set by defining DREAMCOMMERCE\_LOG\_FILE constant.

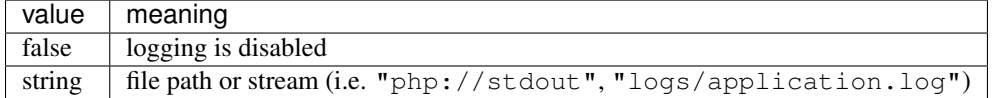

You can define the constant in your source code:

```
define('DREAMCOMMERCE_LOG_FILE', "php://stdout");
```
Messages can be passed to simple logger class using multiple priorities:

```
\DreamCommerce\Logger::debug("debug message");
\DreamCommerce\Logger::info("informational message");
\DreamCommerce\Logger::notice("notice message");
\DreamCommerce\Logger::warning("warning message");
\DreamCommerce\Logger::error("error message");
\DreamCommerce\Logger::critical("critical message");
\DreamCommerce\Logger::alert("alert message");
\DreamCommerce\Logger::emergency("emergency message");
```
Debug messages are filtered if debug mode is disabled.

## **1.2.3 Catching exceptions**

A code example using exceptions handling:

```
try{
    $client = new \DreamCommerce\Client(
        'https://myshop.example.com', 'Application ID', 'Secret'
    );
    $client->setAccessToken('SHOP TOKEN');
   // fetch collection/object
    $product = new \DreamCommerce\Resource\Product($client);
    $list = $product->get();
    foreach($list as $item){
        //...
    }
} catch (\DreamCommerce\Exception\ClientException $ex) {
    // client error
    \DreamCommerce\Logger::error($ex);
} catch (\DreamCommerce\Exception\ResourceException $ex) {
    // resource error
    \DreamCommerce\Logger::error($ex);
}
```
Each exception lets to access an exception of lower layer, eg. HTTP response. Simply use standard exception's method getPrevious on every exception.

```
try{
    // ...
} catch (\DreamCommerce\Exception\ClientException $ex) {
    \DreamCommerce\Logger::error(sprintf("Client error: %s", $ex->getMessage()));
    $prev = $ex->getPrevious();
   if($prev instanceof \DreamCommerce\Exception\HttpException){
        \DreamCommerce\Logger::error(sprintf("HTTP error: %s", $prev->getMessage()));
        if($prev->getCode() == \DreamCommerce\Exception\HttpException::QUOTA_EXCEEDED){
            \DreamCommerce\Logger::warning("Quota exceeded");
        }
    }
} catch (\DreamCommerce\Exception\ResourceException $ex) {
    \DreamCommerce\Logger::error(sprintf("Resource error: %s", $ex->getMessage()));
}
```
In order to directly access error message, it's possible to use static method [DreamCommerce\Client::getError](#page-16-2).

try{

```
// ...
} catch (\DreamCommerce\Exception\ClientException $ex) {
   \DreamCommerce\Logger::error(sprintf("Client error: %s", Client::getError($ex)));
} catch (\DreamCommerce\Exception\ResourceException $ex) {
   \DreamCommerce\Logger::error(sprintf("Resource error: %s", Client::getError($ex)));
}
```
## <span id="page-8-0"></span>**1.3 Examples**

## **1.3.1 Configuration**

```
return array(
    /*
    * Application ID generated by AppStore
     */
    'appId' \Rightarrow '',
    /*
    * Secret generated by AppStore
    \star/'appSecret' => '',
    /*
     * AppStore Secret generated by AppStore
     \star/'appstoreSecret' => '',
```

```
/*
    * Enable debug mode or not
    \star/'debug' => false,
    /*
    * Path to log file or empty to disable logging
    \star/'logFile' => "logs/application.log",
    /*
    * timezone of the application
     *
    * Value is passed to date_default_timezone_set function
    \star/'timezone' => 'Europe/Warsaw',
    'php' => array(
        /*
        * This determines whether errors should be printed to the screen as
        * part of the output or if they should be hidden from the user
         *
         * Value is passed to ini_set function
         \star/'display_errors' => 'off'
   )
);
```
## **1.3.2 Bootstrapping**

```
// force utf-8 as primary encoding
if (PHP_VERSION_ID < 50600) {
   mb_internal_encoding('utf-8');
} else {
    ini_set('default_charset', 'utf-8');
}
// internal autoloader
spl_autoload_register(function($class){
   $class = str\_replace('\\', '','', %class);require 'src/'.$class.'.php';
});
// composer autoloader - you can enable it on by uncommenting this line:
//require 'vendor/autoload.php';
// use config from previous example
$config = require __DIR__. '/Config.php';
// various PHP configuration values
date_default_timezone_set($config['timezone']);
ini_set('display_errors', $config['php']['display_errors']);
// check debug mode options
$debug = false;
```

```
if(isset($config['debug'])){
   if($config['debug']){
        $debug = true;
    }
}
// check environment variable
if(getenv('DREAMCOMMERCE_DEBUG')){
   $debug = true;}
define("DREAMCOMMERCE_DEBUG", $debug);
// log errors to stdout by default
$logFile = "php://stdout";
if(isset($config['logFile'])){
   if($config['logFile']){
        $logFile = $config['logFile'];
    }else{
        $config['logFile'] = false;
    }
}
define("DREAMCOMMERCE_LOG_FILE", $logFile);
return $config;
```
## **1.3.3 REST GET**

```
use DreamCommerce\Client;
use DreamCommerce\Exception\ClientException;
use DreamCommerce\Exception\ResourceException;
$config = require 'bootstrap.php';
try {
    // set custom retries count
    // it will throw HttpException if the limit is too low
   \DreamCommerce\Http::setRetryLimit(2);
   $client = new Client(
        'https://myshop.example.com', $config['appId'], $config['appSecret']
   );
   $client->setAccessToken('INSERT TOKEN HERE');
   $resource = new \DreamCommerce\Resource\Product($client);
    // or
   $resource = $client->products;
    // particular object, with ID=1
    $result = $resource->get(1);
    // list of objects
    $result = $resource->get();
    // list of objects (page 3) with filtering/limiting:
    $result = $resource->filters(array('translations.name' => array('=', 'laptop')))->page(3)->limit(10)->get();
    printf("Found: %d\n", $result->count);
    printf("Page: %d of %d\n", $result->page, $result->pages);
```

```
printf("Iterating over products:\n");
   foreach ($result as $i) {
       printf("ID #%d\n", $i->product_id);
       // or - for your convenience:
       //printf("ID #%d\n", $i['product_id']);
   }
} catch (ClientException $ex) {
   \DreamCommerce\Logger::error("An error occurred during the Client initialization: ".Client::getE:
} catch (ResourceException $ex) {
   \DreamCommerce\Logger::error("An error occurred during Resource access: ".Client::getError($ex));
}
```
## **1.3.4 REST POST**

```
use DreamCommerce\Client;
use DreamCommerce\Exception\ClientException;
use DreamCommerce\Exception\ResourceException;
$config = require 'bootstrap.php';
try {
    // set custom retries count
    // it will throw HttpException if the limit is too low
    \DreamCommerce\Http::setRetryLimit(2);
    $client = new Client(
        'https://myshop.example.com', $config['appId'], $config['appSecret']
   );
   $client->setAccessToken('INSERT TOKEN HERE');
    $resource = new \DreamCommerce\Resource\Producer($client);
    // or
   $resource = $client->producers;
    $insertedId = $resource->post(array(
        'name' => 'Awesome Manufacturer!',
        'web' => 'http://example.org'
   ));
   // or:
    \deltadata = new stdClass();
    $data->name = 'Awesome Manufacturer!';
    $data->web = 'http://example.org';
    $insertedId = $resource->post($data);
} catch (ClientException $ex) {
    \DreamCommerce\Logger::error("An error occurred during the Client initialization: ".Client::getE:
} catch (ResourceException $ex) {
    \DreamCommerce\Logger::error("An error occurred during Resource access: ".Client::getError($ex));
}
```
## **1.3.5 REST PUT**

```
use DreamCommerce\Client;
use DreamCommerce\Exception\ClientException;
```

```
use DreamCommerce\Exception\ResourceException;
$config = require 'bootstrap.php';
try {
   // set custom retries count
   // it will throw HttpException if the limit is too low
   \DreamCommerce\Http::setRetryLimit(2);
   $client = new Client(
        'https://myshop.example.com', $config['appId'], $config['appSecret']
   );
   $client->setAccessToken('INSERT TOKEN HERE');
   $resource = new \DreamCommerce\Resource\Producer($client);
   // or
   $resource = $client->producers;
   $insertedId = $resource->put(2, array(
        'name' => 'Awesome Manufacturer!'
   ));
    \DreamCommerce\Logger::info("Object modified");
} catch (ClientException $ex) {
   \DreamCommerce\Logger::error("An error occurred during the Client initialization: ".Client::getE:
} catch (ResourceException $ex) {
    \DreamCommerce\Logger::error("An error occurred during Resource access: ".Client::getError($ex));
}
```
## **1.3.6 REST DELETE**

```
use DreamCommerce\Client;
use DreamCommerce\Exception\ClientException;
use DreamCommerce\Exception\ResourceException;
$config = require 'bootstrap.php';
try {
   // set custom retries count
    // it will throw HttpException if the limit is too low
   \DreamCommerce\Http::setRetryLimit(2);
   $client = new Client(
        'https://myshop.example.com', $config['appId'], $config['appSecret']
   );
   $client->setAccessToken('INSERT TOKEN HERE');
   $resource = new \DreamCommerce\Resource\Producer($client);
   // or
    $resource = $client->producers;
    $result = $resource->delete(41);\DreamCommerce\Logger::info("An object was successfully deleted");
} catch (ClientException $ex) {
    \DreamCommerce\Logger::error("An error occurred during the Client initialization: ".Client::getE:
} catch (ResourceException $ex) {
```
\DreamCommerce\Logger::error("An error occurred during Resource access: ".Client::getError(\$ex));

## **1.3.7 Token refreshing**

}

```
use DreamCommerce\Exception\ClientException;
$config = require 'bootstrap.php';
try {
    $c = new \DreamCommerce\Client('https://myshop.example.com', $config['appId'], $config['appSecret']);
    $token = $c->refreshToken('INSERT TOKEN HERE');
    \DreamCommerce\Logger::info("Token has been successfully refreshed");
} catch (ClientException $ex) {
    \DreamCommerce\Logger::error("An error occurred during the Client request: ".$ex->getMessage());
}
```
## <span id="page-13-0"></span>**1.4 Installation**

## **1.4.1 requirements**

This library requires following aspects of interpreter to be satisfied:

- PHP 5.3 or higher
- SSL support enabled
- allow\_url\_fopen flag set to on
- compiled JSON extension (in the most of cases, available out-of-the-box)

## **1.4.2 installation**

There are two ways to get and install the SDK into application:

- using Composer in project directory call composer require dreamcommerce/shop-appstore-lib
- manual archive extraction download an [archive](https://github.com/dreamcommerce/shop-appstore-lib/archive/master.zip) and extract its contents into project directory

## <span id="page-13-1"></span>**1.5 Typical tasks**

## **1.5.1 Handling billing system events**

```
$handler = $this->handler = new Handler(
    'https://myshop.example.com', 'application ID', 'Secret', 'AppStore Secret'
);
$handler->subscribe('install', 'installHandler'); // function name
// $handler->subscribe('install', $installHandler); // lambda
// $handler->subscribe('install', array($this, 'installHandler')); // object method
//$handler->subscribe('billing_install', array($this, 'billingInstallHandler'));
```
//\$handler->subscribe('billing\_subscription', array(\$this, 'billingSubscriptionHandler')); //\$handler->subscribe('uninstall', array(\$this, 'uninstallHandler'));

Passed callback will be executed as an action handler.

## **1.5.2 Getting OAuth token**

Token exchange is performed with the authorization key got during the application install.

The most convenient way is to exchange this code during the install. In billing system entry point it's enough to use:

```
$client = new \DreamCommerce\Client(
    'https://myshop.example.com', 'application ID', 'Secret'
);
$token = $client->getToken('AUTH CODE');
// $token is an object with access_token, refresh_token, expires_in
```
The best is to store gathered tokens into the database - *access\_token* is required every time an application gets access to the shop.

## **1.5.3 Refreshing the token**

In case the token gets expired (look at: expires\_in) or in case it's invalidated, it's possible to refresh it:

```
$client = new \DreamCommerce\Client(
    'https://myshop.example.com', 'Application ID', 'Secret'
);
$token = $client->refreshToken('REFRESH TOKEN');
// $token is an object with access_token, refresh_token, expires_in
```
This object has equal information to the example above.

## **1.5.4 Performing REST-ful request**

With a valid token, it's possible to perform request to the shop according to the API documentation:

```
$client = new \DreamCommerce\Client(
    'https://myshop.example.com', 'Application ID', 'Secret'
);
$client->setAccessToken('SHOP TOKEN');
// getting collection/object
$product = new \DreamCommerce\Resource\Product($client);
$list = $product->get();
foreach($list as $item){
    1/\ldots}
// object update
```

```
$product->put(ID, array(...));
// create object
$product->post(array(...));
// delete object
$product->delete(ID);
```
## **Classes list**

## <span id="page-16-4"></span><span id="page-16-1"></span><span id="page-16-0"></span>**2.1 Client**

<span id="page-16-3"></span>class DreamCommerce\**Client**

A client library allowing to perform REST-ful requests.

## **2.1.1 static methods**

<span id="page-16-2"></span>static DreamCommerce\Client::**getError**(*Exception \$exception*)

Returns an error message of specified exception, layer-independent.

**Parameters** 

• **\$exception** (Exception) – an exception which is a source for error message

Return type string

Returns error message

## **2.1.2 methods**

```
DreamCommerce\Client::__construct($entrypoint, $clientId, $clientSecret)
```
constructor

## **Parameters**

- **\$exception** (string) in case of webapi/rest is not a part of URL, it will be automatically appended
- **\$clientId** (string) string application ID
- **\$clientSecret** (string) application secret code (generated upon App Store application registration)

DreamCommerce\Client::**\_\_get**(*\$resource*)

Returns resource object by name

#### Parameters

• **\$resource** (string) – resource name

Return type resource

<span id="page-17-2"></span>DreamCommerce\Client::**getToken**(*\$authCode*)

Gets token using the AuthCode.

#### **Parameters**

• **\$authCode** (string) – authorization code, passed during installation

Return type array

Returns an array with tokens

DreamCommerce\Client::**refreshToken**(*\$refreshToken*)

Refreshes token

Parameters

• **\$refreshToken** (string) – refresh token, passed during token getting/exchange

Return type array

Returns an array with new tokens

DreamCommerce\Client::**request**(*\$res*, *\$method*, *\$objectPath = null*, *\$data =*[ ], *\$query =*[ ]) Performs a request to the server

#### **Parameters**

- **\$res** (Resource) resource to perform request on
- **\$method** (string) GET/POST/PUT/DELETE
- **\$objectPath** (null|string|array) resource path, eg.  $object/1/something$ . It can be also an array - then class will automatically glue it with /.
- **\$data** (array) data to pass with request
- **\$query** (array) query string

Returns request response

#### Return type mixed

DreamCommerce\Client::**setAccessToken**(*\$token*)

Sets an access token for current script execution. Called automatically upon exchange/refreshing of token.

#### Parameters

• **\$token** (string) – token

## <span id="page-17-0"></span>**2.2 Exception**

class DreamCommerce\**Exception**

## **2.2.1 ClientException**

<span id="page-17-1"></span>class DreamCommerce\Exception\**ClientException**

An exception raised upon *DreamCommerce* \Client library error.

#### <span id="page-18-0"></span>**constants**

**API\_ERROR** an server API error occured - check error message **ENTRYPOINT\_URL\_INVALID** invalid shop URL **METHOD\_NOT\_SUPPORTED** tried to perform an unsupported method (other than GET/POST/PUT/DELETE) **UNKNOWN\_ERROR** unknown error

## **2.2.2 HandlerException**

class DreamCommerce\Exception\**HandlerException**

An exception raised upon billing system responder error.

### **constants**

**ACTION\_HANDLER\_NOT\_EXISTS** action handler doesn't exist

**ACTION\_NOT\_EXISTS** tried to handle non-existing action

**ACTION\_NOT\_SPECIFIED** an action to handle has not been specified

**CLIENT\_INITIALIZATION\_FAILED** an error occurred upon client class initialization - probably invalid data/tokens provided

**HASH\_FAILED** packet checksum is invalid

**INCORRECT\_HANDLER\_SPECIFIED** handler for action is invalid

**PAYLOAD EMPTY** server returned a response with no data

## **2.2.3 HttpException**

class DreamCommerce\Exception\**HttpException**

An exception raised upon problem in communication layer (HTTP protocol error).

### **constants**

**LIMIT\_TOO\_LOW** specified request limit is too low

**METHOD\_NOT\_SUPPORTED** tried to perform an unsupported HTTP method

**QUOTA\_EXCEEDED** requests quota exceeded

**REQUEST\_FAILED** a request failed (eg. I/O)

### **methods**

```
DreamCommerce\Exception\HttpException::__construct([$message = ''[, $code = 0[,
                                                                $previous = null[, $headers = ar-
                                                                ray(), $response = \lceil]]]]
     Method instantiates exception.
```
**Parameters** 

- <span id="page-19-3"></span>• **\$message** (string) – exception message
- **\$code** (integer) error code
- **\$previous** (Exception|null) a handle to the previous exception
- **\$headers** (array) an array with response headers

DreamCommerce\Exception\HttpException::**getHeaders**() Returns an array with headers returned upon exception raising.

#### Return type array

Returns headers

DreamCommerce\Exception\HttpException::**getResponse**() Returns a raw server response that caused an exception.

Return type string

Returns response

## <span id="page-19-2"></span>**2.2.4 ResourceException**

<span id="page-19-1"></span>class DreamCommerce\Exception\**ResourceException**

An exception raised upon problems with data manipulation, eg. invalid parameters.

#### **constants**

**MALFORMED\_RESPONSE** server response is not parseable

**CLIENT\_ERROR** client error library occurred (you can reach client exception using getPrevious() method)

**LIMIT\_BEYOND\_RANGE** a limit of maximum simultaneous connections is incorrectly specified

**FILTERS\_NOT\_SPECIFIED** empty filters specified

**ORDER\_NOT\_SUPPORTED** tried to sort data by non-existing/not supported field

**INVALID** PAGE specified results page is beyond the pages count

## <span id="page-19-0"></span>**2.3 Handler**

class DreamCommerce\**Handler**

It's an object for handling automatic messages from AppStore. It's event-based which allows to easily bind many handlers to the particular event (eg. for installation handler, it's possible to bind database storing, cache purging, etc).

## **2.3.1 methods**

DreamCommerce\Handler::**\_\_construct**(*\$entrypoint*, *\$clientId*, *\$secret*, *\$appStoreSecret*)

Class constructor

#### **Parameters**

• **\$entrypoint** (string) – shop URL - in case of webapi/rest is not a part of URL, it will be automatically appended

- <span id="page-20-2"></span>• **\$clientId** (string) – application ID
- **\$secret** (string) API key
- **\$appStoreSecret** (string) secret code

DreamCommerce\Handler::**subscribe**(*\$event*, *\$handler*)

Subscribes a handler to the chosen event.

Parameters

- **\$event** (string) event type for handling by handler
- **\$handler** (Callable) a handler to call when subscribed event is fired. \$handler will be called with one argument of event params. If handler returns false value, event propagation is stopped.

Available \$event values:

•install - an application is being installed in shop

•uninstall - an application is being uninstalled

•billing\_install - installation payment

•billing\_subscription - subscription payment

DreamCommerce\Handler::**unsubscribe**(*\$event*, *\$handler = null*)

Unsubscribes from event handling.

#### Parameters

- **\$event** (string) event type for handling by handler
- **\$handler** (null | Callable) if is null, all handlers are unbound. Specifying particular handler, leaves alone all except chosen.

Available \$event values:

•install - an application is being installed in shop

•uninstall - an application is being uninstalled

•billing\_install - installation payment

<span id="page-20-1"></span>•billing\_subscription - subscription payment

## <span id="page-20-0"></span>**2.4 Http**

[

]

class DreamCommerce\**Http**

A class performing HTTP requests.

Each of implemented methods returns following data set:

```
'headers' \Rightarrow [
    'Content-Type' => 'application/json'
],
'data' => <\ArrayObject|string>
```
## <span id="page-21-0"></span>**2.4.1 static methods**

#### static DreamCommerce\Http::**instance**

Returns a class instance

Returns class instance

#### Return type Http

static DreamCommerce\Http::**setRetryLimit**(*\$num*) Sets retries count if requests quota is exceeded.

### **Parameters**

• **\$num** (integer) – retries limit

## **2.4.2 methods**

```
DreamCommerce\Http::delete($url[, $query = array()[, $headers = array()] ])
     Performs HTTP DELETE.
```
#### **Parameters**

- **\$url** (string) URL
- **\$query**  $(array)$  query parameters (URL query string, after question mark)
- **\$headers** (array) additional headers to sent within request

Return type array

Returns see: *[structure](#page-20-1)*

DreamCommerce\Http::**get**(*\$url*[, *\$query = array()*[, *\$headers = array()*] ]) Performs HTTP GET.

#### **Parameters**

- **\$url** (string) URL
- **\$query** (array) query parameters (URL query string, after question mark)
- **\$headers** (array) additional headers to sent within request

#### Return type array

#### Returns see: *[structure](#page-20-1)*

DreamCommerce\Http:: $\text{post}(\text{Surl}, \text{Sbody} = array()$ ,  $\text{Squery} = array()$ ,  $\text{Sheders} = array()$ ] Performs HTTP POST.

#### Parameters

- **\$url** (string) URL
- **\$body** (string) request body
- **\$query** (array) query parameters (URL query string, after question mark)
- **\$headers** (array) additional headers to sent within request

#### Return type mixed

Returns see: *[structure](#page-20-1)*

<span id="page-22-1"></span> $D$ reamCommerce\Http:**:put**( $\mathcal{S}url[$ ,  $\mathcal{S}body = array([$ ,  $\mathcal{S}query = array([$ ,  $\mathcal{S}headsers = array([$ ]]]) Performs HTTP PUT.

#### **Parameters**

- **\$url** (string) URL
- **\$body** (string) request body
- **\$query** (array) query parameters (URL query string, after question mark)
- **\$headers** (array) additional headers to sent within request

Return type mixed

Returns see: *[structure](#page-20-1)*

## <span id="page-22-0"></span>**2.5 Logger**

class DreamCommerce\**Logger**

A class performing simple messages logging.

## **2.5.1 static methods**

```
static DreamCommerce\Logger::__callStatic($name, $args)
```
calls static log method using \$name as priority name and \$args[0] as message

#### **Parameters**

- **\$name** (string) magic method name used as priority name
- **\$args** (array) arguments passed to magic method, \$args[0] is treated as log message

Messages can be passed to simple logger class using multiple priorities:

```
\DreamCommerce\Logger::debug("debug message");
\DreamCommerce\Logger::info("informational message");
\DreamCommerce\Logger::notice("notice message");
\DreamCommerce\Logger::warning("warning message");
\DreamCommerce\Logger::error("error message");
\DreamCommerce\Logger::critical("critical message");
\DreamCommerce\Logger::alert("alert message");
\DreamCommerce\Logger::emergency("emergency message");
```
## **2.5.2 methods**

DreamCommerce\Logger::**log**(*\$message*, *\$lvl = self::DEBUG*) Logs message to defined stream.

#### **Parameters**

- **\$message** (string) log message
- **\$lvl** (string) priority

<span id="page-23-3"></span>The stream can be set by defining DREAMCOMMERCE\_LOG\_FILE constant

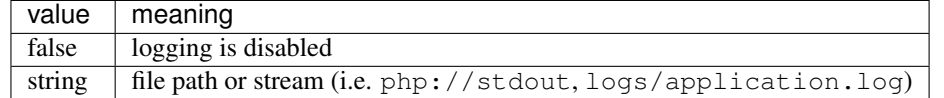

You can define the constant in your source code:

define('DREAMCOMMERCE\_LOG\_FILE', "php://stdout");

By default, all the messages are added with debug priority. All those messages are by default filtered out, due to disabled debug mode. Debugging may be enabled by defining DREAMCOMMERCE\_DEBUG constant.

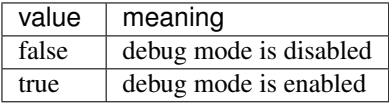

You can define the constant in your source code:

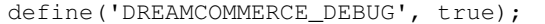

## <span id="page-23-0"></span>**2.6 Resource**

#### class DreamCommerce\**Resource**

Represents particular resource.

### **2.6.1 resources**

#### <span id="page-23-1"></span>**AboutPage**

Check: [Resource.](#page-23-0)

### <span id="page-23-2"></span>**AdditionalField**

Check: [Resource.](#page-23-0)

#### **constants**

**FIELD\_TYPE\_TEXT** text input

**FIELD\_TYPE\_CHECKBOX** checkbox field

**FIELD\_TYPE\_SELECT** select (drop down)

**FIELD\_TYPE\_FILE** file input

**FIELD\_TYPE\_HIDDEN** hidden field

**LOCATE\_USER** place field in user context

**LOCATE\_USER\_ACCOUNT** place field in user account panel

**LOCATE\_USER\_REGISTRATION** place field in user registration

**LOCATE\_ORDER** place field in order

**LOCATE\_ORDER\_WITH\_REGISTRATION** place field when user is being registered upon order **LOCATE\_ORDER\_WITHOUT\_REGISTRATION** place field when user is not being registered upon order **LOCATE\_ORDER\_LOGGED\_ON\_USER** place field when user is logged in upon order **LOCATE\_CONTACT\_FORM** place field in contact form

#### <span id="page-24-0"></span>**ApplicationLock**

Check: [Resource.](#page-23-0)

#### <span id="page-24-1"></span>**ApplicationConfig**

Check: [Resource.](#page-23-0)

#### **constants**

**CONFIG\_BLOG\_COMMENTS\_ENABLE** Enable blog comments

**CONFIG BLOG COMMENTS FOR USERS** Only registered users are allowed to post blog comments

**CONFIG\_BLOG\_COMMENTS\_MODERATION** Is blog comments moderation enabled - boolean

**CONFIG\_BLOG\_DOWNLOAD\_FOR\_USERS** Allow to download blog attached files - boolean

**CONFIG\_BLOG\_ITEMS\_PER\_PAGE** Blog items per page count

**CONFIG\_COMMENT\_ENABLE** Enable product comments - boolean

**CONFIG\_COMMENT\_FOR\_USERS** Only registered users are allowed to post comments - boolean

**CONFIG\_COMMENT\_MODERATION** Is comments moderation enabled - boolean

**CONFIG\_DEFAULT\_CURRENCY\_ID** Default currency identifier - integer

**CONFIG\_DEFAULT\_CURRENCY\_NAME** Default currency name - ISO 4217 ("PLN") - string

**CONFIG\_DEFAULT\_LANGUAGE\_ID** Default shop language identifier - integer

**CONFIG\_DEFAULT\_LANGUAGE\_NAME** Default shop language name - language\_REGION format (eg. "pl\_PL") string

**CONFIG\_DIGITAL\_PRODUCT\_LINK\_EXPIRATION\_TIME** Product link expiration time (days) - integer **CONFIG\_DIGITAL\_PRODUCT\_NUMBER\_OF\_DOWNLOADS** Maximum downloads number per user - integer **CONFIG\_DIGITAL\_PRODUCT\_UNLOCKING\_STATUS\_ID** Status identifier which sends email with files - integer **CONFIG\_LOCALE\_DEFAULT\_WEIGHT** Shop weight unit:

- KILOGRAM
- GRAM
- LBS

**CONFIG\_LOYALTY\_ENABLE** Is loyalty program enabled - boolean

**CONFIG\_PRODUCT\_DEFAULTS\_ACTIVE** Is product active in default - boolean

**CONFIG\_PRODUCT\_DEFAULTS\_AVAILABILITY\_ID** Default availability identifier - integer

**CONFIG\_PRODUCT\_DEFAULTS\_CODE** Default product code generating method, available values:

- 1 no method
- 2 following ID
- 3 random
- **CONFIG\_PRODUCT\_DEFAULTS\_DELIVERY\_ID** Default product delivery identifier integer
- **CONFIG\_PRODUCT\_DEFAULTS\_ORDER** Default ordering factor value integer
- **CONFIG\_PRODUCT\_DEFAULTS\_STOCK** Default stock value integer
- **CONFIG\_PRODUCT\_DEFAULTS\_TAX\_ID** Default tax value identifier integer
- **CONFIG\_PRODUCT\_DEFAULTS\_UNIT\_ID** Default measurement unit identifier integer
- **CONFIG\_PRODUCT\_DEFAULTS\_WARN\_LEVEL** Default stock value warning level integer
- **CONFIG\_PRODUCT\_DEFAULTS\_WEIGHT** Default product weight float
- **CONFIG\_PRODUCT\_NOTIFIES\_ENABLE** Notify on product availabilities boolean
- **CONFIG\_PRODUCT\_SEARCH\_ALL\_TOKENS** Only for product name search require exact phrase
- **CONFIG\_PRODUCT\_SEARCH\_CODE** Only for product details search include product code
- **CONFIG\_PRODUCT\_SEARCH\_DESCRIPTION** Only for product details search include product description boolean
- **CONFIG\_PRODUCT\_SEARCH\_SHORT\_DESCRIPTION** Only for product details search include product short description
- **CONFIG\_PRODUCT\_SEARCH\_TYPE** Product search mode:
	- 1 only in product name
	- 2 in product name and other details
- **CONFIG\_REGISTRATION\_CONFIRM** Require registration confirmation boolean
- **CONFIG\_REGISTRATION\_ENABLE** Enable user registration boolean
- **CONFIG\_REGISTRATION\_LOGIN\_TO\_SEE\_PRICE** Only signed in users see price boolean
- **CONFIG\_REGISTRATION\_REQUIRE\_ADDRESS** New users address requirements:
	- 0 only email address and password
	- 1 full address details
- **CONFIG SHIPPING ADD PAYMENT COST TO FREE SHIPPING** Force payment price addition even if free shipping is present - boolean
- **CONFIG\_SHIPPING\_VOLUMETRIC\_WEIGHT\_ENABLE** Enable volumetric weight boolean
- **CONFIG\_SHOPPING\_ALLOW\_OVERSELLING** Allow to sell more products than stock value boolean
- **CONFIG\_SHOPPING\_ALLOW\_PRODUCT\_DIFFERENT\_CURRENCY** Allow to set currency per product boolean
- **CONFIG\_SHOPPING\_ALLOW\_TO\_BU\_NOT\_REG** Allow buying without registration boolean
- **CONFIG\_SHOPPING\_BASKET\_ADDING** Actions performed upon product adding, available values:
	- 1 refresh page and do not redirect to the basket
	- 2 refresh page and perform redirection to the basket
	- 3 do not refresh page, show confirmation message

#### **CONFIG\_SHOPPING\_BESTSELLER\_ALGORITHM** Bestseller calculation algorithm:

- 1 most orders count
- 2 most orders amount

**CONFIG\_SHOPPING\_BESTSELLER\_DAYS** Only for automatic mode - days count when product is marked as bestseller, available values:

- 7 last 7 days
- 30 last 30 days
- 90 last 90 days
- 0 lifetime

**CONFIG\_SHOPPING\_BESTSELLER\_MODE** Marking as "bestseller" mode:

- 0 manual
- 1 automatic, based on users orders

**CONFIG\_SHOPPING\_CONFIRM\_ORDER** Require order confirmation - boolean

**CONFIG\_SHOPPING\_MIN\_ORDER\_VALUE** Minimal order value - float

**CONFIG\_SHOPPING\_MIN\_PROD\_QUANTITY** Minimal product quantity - float

**CONFIG\_SHOPPING\_NEWPRODUCTS\_DAYS** Automatic mode - number of days after product creation it will be marked as "new" - integer

**CONFIG\_SHOPPING\_NEWPRODUCTS\_MODE** Products marking as "new" mode, available values:

- 0 manual
- 1 automatic, based on product creation date
- **CONFIG\_SHOPPING\_OFF** Disable shopping boolean

**CONFIG\_SHOPPING\_ORDER\_VIA\_TOKEN** Share order via link - boolean

**CONFIG\_SHOPPING\_PARCEL\_CREATE\_STATUS\_ID** Order status after parcel is created - integer|null

**CONFIG\_SHOPPING\_PARCEL\_SEND\_STATUS\_ID** Order status after parcel is sent - integer|null

**CONFIG\_SHOPPING\_PRICE\_COMPARISON\_FIELD** Field which products are identified by - for price comparison websites, available values:

• code - product code

- 
- additional\_isbn ISBN code
- additional\_kgo KGO price
- additional bloz7 BLOZ7 code
- additional\_bloz12 BLOZ12 code

**CONFIG\_SHOPPING\_PRICE\_LEVELS** Defined price levels (1-3) - integer

**CONFIG\_SHOPPING\_PRODUCTS\_ALLOW\_ZERO** Allow to buy zero-priced products - boolean

**CONFIG\_SHOPPING\_SAVE\_BASKET** Save basket contents - boolean

**CONFIG\_SHOPPING\_SHIPPING\_EXTRA\_STEP** Show shipping and payment, available values:

- 0 show in basket
- 1 show as separated step

**CONFIG\_SHOPPING\_UPDATE\_STOCK\_ON\_BUY** Update stock values on buy - boolean

- **CONFIG\_SHOP\_ADDRESS\_1** Shop address line 1 string
- **CONFIG\_SHOP\_ADDRESS\_2** Shop address line 2 string
- **CONFIG\_SHOP\_CITY** Shop city string
- **CONFIG\_SHOP\_COMPANY\_NAME** Company name string
- **CONFIG\_SHOP\_COUNTRY** Shop country code string
- **CONFIG\_SHOP\_EMAIL** Shop mail e-mail address string
- **CONFIG\_SHOP\_FULL\_ADDRESS** Shop full address string
- **CONFIG\_SHOP\_NAME** Full shop name string
- **CONFIG\_SHOP\_OFF** Is shop disabled boolean
- **CONFIG\_SHOP\_PHONE** Shop phone number string
- **CONFIG\_SHOP\_PROVINCE** Shop province string
- **CONFIG\_SHOP\_REGON** Company identification number integer
- **CONFIG\_SHOP\_TAX\_ID** Tax identifier integer
- **CONFIG\_SHOP\_TRADE** Shop trade string
- **CONFIG\_SHOP\_TRADE\_CODE** Shop trade code, available values:
	- children
	- books\_and\_multimedia
	- clothes
	- computers
	- delicatessen
	- gifts\_and\_accessories
	- health\_and\_beauty
	- hobby
	- home\_and\_garden
	- automotive
	- consumer\_electronics
	- sport\_and\_travel
	- other

**CONFIG\_SHOP\_URL** Shop URL - string

**CONFIG\_SHOP\_ZIP\_CODE** Shop postcode - string

#### <span id="page-27-0"></span>**ApplicationVersion**

Check: [Resource.](#page-23-0)

### <span id="page-27-1"></span>**AttributeGroup**

Check: [Resource.](#page-23-0)

### <span id="page-28-0"></span>**Attribute**

Check: [Resource.](#page-23-0)

#### **constants**

**LOCATE\_USER** locate field in user context

**LOCATE\_USER\_ACCOUNT** locate field in user account panel

**LOCATE\_USER\_REGISTRATION** locate field in user registration form

**LOCATE\_ORDER** locate field in order context

**LOCATE\_ORDER\_WITH\_REGISTRATION** locate field in order for anonymous user requested account registration

**LOCATE\_ORDER\_WITHOUT\_REGISTRATION** locate field in order for anonymous user

**LOCATE\_ORDER\_LOGGED\_ON\_USER** locate field in order for logged on user

**LOCATE\_CONTACT\_FORM** locate field in contact form

### <span id="page-28-1"></span>**Auction**

Check: [Resource.](#page-23-0)

### **constants**

**SALES\_FORMAT\_BIDDING** auction is bid-based **SALES\_FORMAT\_IMMEDIATE** "buy now" **SALES\_FORMAT\_SHOP** treat auction just like a shop

## <span id="page-28-2"></span>**AuctionHouse**

Check: [Resource.](#page-23-0)

### <span id="page-28-3"></span>**AuctionOrder**

Check: [Resource.](#page-23-0)

### <span id="page-28-4"></span>**Availability**

Check: [Resource.](#page-23-0)

### <span id="page-28-5"></span>**Category**

Check: [Resource.](#page-23-0)

### <span id="page-28-6"></span>**CategoriesTree**

Check: [Resource.](#page-23-0)

## <span id="page-29-0"></span>**Currency**

Check: [Resource.](#page-23-0)

## <span id="page-29-1"></span>**DashboardActivity**

Check: [Resource.](#page-23-0)

## <span id="page-29-2"></span>**DashboardStat**

Check: [Resource.](#page-23-0)

## <span id="page-29-3"></span>**Delivery**

Check: [Resource.](#page-23-0)

## <span id="page-29-4"></span>**Gauge**

Check: [Resource.](#page-23-0)

## <span id="page-29-5"></span>**GeolocationCountry**

Check: [Resource.](#page-23-0)

## <span id="page-29-6"></span>**GeolocationRegion**

Check: [Resource.](#page-23-0)

### <span id="page-29-7"></span>**Language**

Check: [Resource.](#page-23-0)

## <span id="page-29-8"></span>**Metafield**

Check: [Resource.](#page-23-0)

#### **constants**

**TYPE\_INT** type of integer **TYPE\_FLOAT** type of float **TYPE\_STRING** type of string **TYPE\_BLOB** type of binary data

## <span id="page-30-0"></span>**MetafieldValue**

Check: [Resource.](#page-23-0)

#### <span id="page-30-1"></span>**ObjectMtime**

Check: [Resource.](#page-23-0)

### <span id="page-30-2"></span>**OptionGroup**

Check: [Resource.](#page-23-0)

## <span id="page-30-3"></span>**Option**

Check: [Resource.](#page-23-0)

#### **constants**

**HTTP\_ERROR\_OPTION\_CAN\_NOT\_MODIFY\_REQUIRE** it's not possible to change required flag for option with warehouse support

**HTTP\_ERROR\_OPTION\_CAN\_NOT\_MODIFY\_TYPE** it's not possible to change type of an existing option

**TYPE\_FILE** option type file input

**TYPE\_TEXT** option type text

**TYPE\_RADIO** option type radio option

**TYPE\_SELECT** option type select (drop down)

**TYPE\_CHECKBOX** option type checkbox

**TYPE\_COLOR** option type color

**PRICE\_TYPE\_DECREASE** option value decreases price

**PRICE\_TYPE\_KEEP** option value is unchanged

**PRICE\_TYPE\_INCREASE** option value increases price

**PRICE\_PERCENT** option value is modified by percent

**PRICE\_AMOUNT** option value is modified by value

### <span id="page-30-4"></span>**OptionValue**

Check: [Resource.](#page-23-0)

#### **constants**

**HTTP\_ERROR\_OPTION\_CHILDREN\_NOT\_SUPPORTED** option type doesn't support values management **PRICE\_TYPE\_DECREASE** option value decreases price **PRICE\_TYPE\_KEEP** option value keeps price unchanged

**PRICE\_TYPE\_INCREASE** option value increases price **PRICE\_PERCENT** price change by percent **PRICE\_AMOUNT** price change by value

### <span id="page-31-0"></span>**OrderProduct**

Check: [Resource.](#page-23-0)

### <span id="page-31-1"></span>**Order**

Check: [Resource.](#page-23-0)

### **constants**

**HTTP\_ERROR\_ORDER\_COMBINED** combined order has been detected **ORIGIN SHOP** order comes from shop **ORIGIN\_FACEBOOK** order comes from Facebook **ORIGIN\_MOBILE** order comes from mobile **ORIGIN\_ALLEGRO** order comes from Allegro **ORIGIN\_WEBAPI** order comes from WebAPI **FIELD\_TYPE\_TEXT** order field type is text **FIELD\_TYPE\_CHECKBOX** order field type is checkbox **FIELD\_TYPE\_SELECT** order field type is select (drop down) **FIELD\_SHOW\_ORDER** place field in order **FIELD\_SHOW\_REGISTERED** place field if user is being registered **FIELD\_SHOW\_GUEST** place field if user is not registered **FIELD\_SHOW\_SIGNED\_IN** place field if user is signed in **ADDRESS\_TYPE\_BILLING** address is for billing purposes **ADDRESS\_TYPE\_DELIVERY** address is for delivery purposes

#### <span id="page-31-2"></span>**Parcel**

Check: [Resource.](#page-23-0)

#### **constants**

**HTTP\_ERROR\_PARCEL\_CAN\_NOT\_MODIFY** It's not possibly to modify shipped parcel except shipping code **HTTP\_ERROR\_PARCEL\_IS\_ALREADY\_SENT** Parcel has been already sent **ADDRESS\_TYPE\_BILLING** address used for billing purposes **ADDRESS\_TYPE\_DELIVERY** address used for delivery purposes

### <span id="page-32-0"></span>**Payment**

Check: [Resource.](#page-23-0)

### <span id="page-32-1"></span>**Producer**

Check: [Resource.](#page-23-0)

## <span id="page-32-2"></span>**Product**

Check: [Resource.](#page-23-0)

## <span id="page-32-3"></span>**ProductFile**

Check: [Resource.](#page-23-0)

## <span id="page-32-4"></span>**ProductImage**

Check: [Resource.](#page-23-0)

### <span id="page-32-5"></span>**ProductStock**

Check: [Resource.](#page-23-0)

## **constants**

**PRICE\_TYPE\_KEEP** keep base price **PRICE\_TYPE\_NEW** specify price for stock **PRICE\_TYPE\_INCREASE** increase base price **PRICE\_TYPE\_DECREASE** decrease base price **WEIGHT\_TYPE\_KEEP** keep base weight **WEIGHT\_TYPE\_NEW** specify weight for stock **WEIGHT\_TYPE\_INCREASE** increase base weight **WEIGHT\_TYPE\_DECREASE** decrease base weight

## <span id="page-32-6"></span>**Shipping**

Check: [Resource.](#page-23-0)

## <span id="page-32-7"></span>**Status**

Check: [Resource.](#page-23-0)

#### **constants**

**TYPE\_NEW** status: new **TYPE\_OPENED** status: opened **TYPE\_CLOSED** status: closed **TYPE\_UNREALIZED** status: not completed

### <span id="page-33-0"></span>**SubscriberGroup**

Check: [Resource.](#page-23-0)

### <span id="page-33-1"></span>**Subscriber**

Check: [Resource.](#page-23-0)

## <span id="page-33-2"></span>**Tax**

Check: [Resource.](#page-23-0)

### <span id="page-33-3"></span>**Unit**

Check: [Resource.](#page-23-0)

## <span id="page-33-4"></span>**UserAddress**

Check: [Resource.](#page-23-0)

### <span id="page-33-5"></span>**UserGroup**

Check: [Resource.](#page-23-0)

### <span id="page-33-6"></span>**User**

Check: [Resource.](#page-23-0)

#### **constants**

**ORIGIN\_SHOP** user created via shop **ORIGIN\_FACEBOOK** user created via Facebook **ORIGIN\_MOBILE** user created via mobile **ORIGIN\_ALLEGRO** user created via Allegro **FIELD\_TYPE\_TEXT** text field **FIELD\_TYPE\_CHECKBOX** checkbox

**FIELD\_TYPE\_SELECT** select (drop down) **FIELD\_SHOW\_USER** show field for user **FIELD\_SHOW\_CLIENT** show field for client **FIELD\_SHOW\_REGISTRATION** show field during registration

### <span id="page-34-0"></span>**Webhook**

Check: [Resource.](#page-23-0)

### **constants**

**FORMAT\_JSON** webhook data encoded using JSON **FORMAT\_XML** webhook data encoded using XML **EVENT\_ORDER\_CREATE** webhook bound to order create event **EVENT\_ORDER\_EDIT** webhook bound to order edit event **EVENT\_ORDER\_PAID** webhook bound to order is paid event **EVENT** ORDER STATUS webhook bound to order status change event **EVENT\_ORDER\_DELETE** webhook bound to order delete event **EVENT\_CLIENT\_CREATE** webhook bound to client create event **EVENT\_CLIENT\_EDIT** webhook bound to client edit event **EVENT\_CLIENT\_DELETE** webhook bound to client delete event **EVENT\_PRODUCT\_CREATE** webhook bound to product create event **EVENT\_PRODUCT\_EDIT** webhook bound to product edit event **EVENT\_PRODUCT\_DELETE** webhook bound to product delete event **EVENT\_PARCEL\_CREATE** webhook bound to parcel create event **EVENT\_PARCEL\_DISPATCH** webhook bound to parcel dispatch event **EVENT\_PARCEL\_DELETE** webhook bound to parcel delete event

#### <span id="page-34-1"></span>**Zone**

Check: [Resource.](#page-23-0)

#### **constants**

**ZONE\_MODE\_COUNTRIES** zone division by countries **ZONE\_MODE\_REGIONS** zone division by regions **ZONE\_MODE\_CODES** zone supports post codes

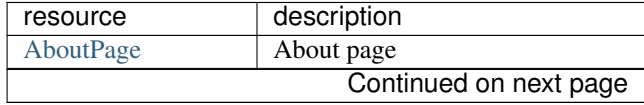

| resource                     | description                       |
|------------------------------|-----------------------------------|
| <b>AdditionalField</b>       | <b>Additional field</b>           |
| ApplicationLock              | Administrator panel lock          |
| <b>ApplicationConfig</b>     | Application config                |
| <b>ApplicationVersion</b>    | Application config                |
| <b>AttributeGroup</b>        | Attributes group                  |
| Attribute                    | Attribute                         |
| Auction                      | Auction                           |
| <b>AuctionHouse</b>          | Auction house                     |
| <b>AuctionOrder</b>          | Auction order                     |
| Availability                 | Product availability              |
| Category                     | Category                          |
| <b>CategoriesTree</b>        | Category tree                     |
| Currency                     | Currency                          |
| DashboardActivity            | Dashboard activity                |
| DashboardStat                | Sales stats                       |
| Delivery                     | Delivery                          |
| Gauge                        | Gauge                             |
| <b>GeolocationCountry</b>    | Geolocation country               |
| GeolocationRegion            | Geolocation region                |
| Language                     | Language                          |
| Metafield                    | Metafield                         |
| MetafieldValue               | Metafield Value                   |
| ObjectMtime                  | Modification timestamp of object  |
| OptionGroup                  | Option group                      |
| Option                       | Variant                           |
| <b>OptionValue</b>           | $\overline{V}$ ariant value       |
| OrderProduct                 | Product of order                  |
| Order                        | Order                             |
| Parcel                       | Parcel                            |
| Payment                      | Payment method                    |
| Producer                     | Producer                          |
| Product<br>ProductFile       | Product                           |
|                              | Product file                      |
| ProductImage<br>ProductStock | Photo of product<br>Product stock |
|                              |                                   |
| Shipping<br><b>Status</b>    | Shipping method<br>Order status   |
| <b>SubscriberGroup</b>       | Subscriber group                  |
| Subscriber                   | Subscriber                        |
| <b>Tax</b>                   | Tax value                         |
| Unit                         | Unit of measurement               |
| <b>UserAddress</b>           | Shipping address                  |
| <b>UserGroup</b>             | User group                        |
| User                         | User                              |
| Webhook                      | Webhook                           |
| Zone                         | Zone                              |
|                              |                                   |

Table 2.1 – continued from previous page

## <span id="page-36-0"></span>**2.6.2 static methods**

static DreamCommerce\Resource::**factory**(*\$client*, *\$name*) instantiates new Resource object

**Parameters** 

- **\$client** (Client) handle to the client library instance
- **\$name** (string) name of resource

Return type Resource

\DreamCommerce\Resource::factory(\$client, "product");

## **2.6.3 methods**

```
DreamCommerce\Resource::delete([$id = null])
     Deletes an object by ID.
```
**Parameters** 

• **\$id** (integer) – object ID

Return type boolean

```
DreamCommerce\Resource::filters($filters)
```
Filters records (GET only).

Chaining method - returns a handle to an object itself.

**Parameters** 

• **\$filters** (array) – an array of filters

Return type Resource

Returns chain

```
DreamCommerce\Resource::get([...])
```
Performs GET request.

#### Parameters

• .. (mixed) – arguments - no argument: returns collection - single argument - an object with specified ID - more arguments - resource dependent

Return type ResourceList|ArrayObject|string

```
DreamCommerce\Resource::getName()
```
Returns a plural name of resource.

#### Return type string

```
DreamCommerce\Resource::limit($count)
```
Restrict amount of fetched records of collection (GET only).

Chaining method - returns a handle to an object itself.

**Parameters** 

• **\$count** (integer) – count of records to fetch

Return type Resource

## Returns chain

<span id="page-37-1"></span>DreamCommerce\Resource::**order**(*\$expr*)

Sorts records by specified criteria (GET only).

Chaining method - returns a handle to an object itself.

#### **Parameters**

• **\$expr** (string) – sorting expression, eg. field DESC, field ASC or +field, -field

Return type Resource

#### Returns chain

DreamCommerce\Resource::**page**(*\$page*)

Specifies results page number for fetching (GET only).

Chaining method - returns a handle to an object itself.

Parameters

• **\$page** (integer) – number of page

Return type Resource

Returns chain

DreamCommerce\Resource::**post**([*\$data = array()*])

Performs a POST request.

Chaining method - returns a handle to an object itself.

**Parameters** 

• **\$data** (array) – request body

Return type ArrayObjectlstring

DreamCommerce\Resource::**put**([*\$id = null*[, *\$data = array()*] ])

Performs PUT request.

Chaining method - returns a handle to an object itself.

#### **Parameters**

- **\$id** (null|integer) ID of modified object
- **\$data** (array) request body

Return type ArrayObjectlstring

## <span id="page-37-0"></span>**2.7 ResourceList**

class DreamCommerce\**ResourceList**

Represents collection of resources, extends ArrayObject

## **2.7.1 methods**

DreamCommerce\ResourceList::**\_\_construct**(*\$array = array()*, *\$flags = ArrayObject::ARRAY\_AS\_PROPS*)

Creates a new class instance.

<span id="page-38-0"></span>Parameters

- **\$array** (array) Objects in the collection
- **\$flags** (integer) flags for ArrayObject

### Return type void

DreamCommerce\ResourceList::**setCount**(*\$count*) set number of all resources on requested list.

#### **Parameters**

• **\$count** (integer) – number of all resources on the list

Return type void

```
DreamCommerce\ResourceList::getCount()
     get number of all resources on requested list.
```
Return type integer

Returns number of objects

#### DreamCommerce\ResourceList::**setPage**(*\$page*)

set current page number.

### Parameters

• **\$page** (integer) – current page number

#### Return type void

DreamCommerce\ResourceList::**getPage**()

get current page number.

Returns page number

#### Return type integer

DreamCommerce\ResourceList::**setPageCount**(*\$count*) set total page count.

#### Parameters

• **\$count** (integer) – total page count

Return type void

DreamCommerce\ResourceList::**getPageCount**()

get total page count.

#### Return type integer

Returns pages count

## **Application template**

<span id="page-40-0"></span>A template (boilerplate) allows to create an application in quickly way using the least amount of development.

It consists of a library and its sample implementation - billing system and main application.

## <span id="page-40-1"></span>**3.1 Structure**

The template allows to use simplified MVC pattern in order to separate particular application components.

Creating a new action step-by-step:

- To create new controller, create the class in src/Controller/ (i.e. src/Controller/Books.php), that inherits from ControllerAbstract, and is defined in Controller namespace
- Create myAction method
- Create a view in directory view according to the schema: controller-name/action-name.php (i.e. controller/my.php)
- In order to pass a variable to the view, use following expression  $$this['variable'] = 'value'; in$ action code. Then, this variable will be accessible like a regular variable within the view.

## <span id="page-40-2"></span>**3.2 How to start**

- [Download the boilerplate](https://github.com/dreamcommerce/app-template)
- *[Install SDK](#page-40-3)*
- *[Configure](#page-41-0)*

## <span id="page-40-3"></span>**3.3 Install SDK**

If you're using Composer to manage your packages and SDK, inside the project directory call composer install. Alternatively, it's possible to manually install SDK. Just extract its contents into project directory.

## <span id="page-41-0"></span>**3.4 Configure**

return array(

In file src/Config.php:

```
/*
* Application ID generated by AppStore
 \star/'appId' \Rightarrow '',
/*
 * Secret generated by AppStore
 \star/'appSecret' => '',
/*
 * AppStore Secret generated by AppStore
 \star/'appstoreSecret' => '',
'db' => array(
    /*
     * PDO DSN
     */
    'connection' => 'mysql:host=127.0.0.1;dbname=app',
    /*
     * PDO Database username
     \star/'user' \Rightarrow '',
    /*
     * PDO Database password
     \star/'pass' => '),
/ *
* Enable debug mode or not
\star/'debug' => false,
/ *
 * Path to log file or empty to disable logging
 */
'logFile' => "logs/application.log",
/*
 * timezone of the application
 *
 * Value is passed to date_default_timezone_set function
 \star/'timezone' => 'Europe/Warsaw',
'php' => array(
    /*
```

```
* This determines whether errors should be printed to the screen as
         * part of the output or if they should be hidden from the user
          *
          * Value is passed to ini_set function
         */
        'display_errors' => 'off'
   )
) \boldsymbol{;}
```
**CHAPTER 4**

**Indices and tables**

- <span id="page-44-0"></span>• genindex
- modindex
- search

PHP Namespace Index

<span id="page-46-0"></span>d

DreamCommerce, [34](#page-37-0) DreamCommerce\Exception, [16](#page-19-2)

#### Index

## Symbols

\_\_callStatic() (DreamCommerce\Logger method), [19](#page-22-1) \_\_construct() (DreamCommerce\Client method), [13](#page-16-4) \_\_construct() (DreamCommerce\Exception\HttpException method), [15](#page-18-0) \_\_construct() (DreamCommerce\Handler method), [16](#page-19-3) \_\_construct() (DreamCommerce\ResourceList method), [34](#page-37-1) \_\_get() (DreamCommerce\Client method), [13](#page-16-4)

## C

Client (class in DreamCommerce), [13](#page-16-4) ClientException (class in DreamCommerce\Exception), [14](#page-17-2)

## D

delete() (DreamCommerce\Http method), [18](#page-21-0) delete() (DreamCommerce\Resource method), [33](#page-36-0) DreamCommerce (namespace), [13,](#page-16-4) [14](#page-17-2), [16,](#page-19-3) [17](#page-20-2), [19,](#page-22-1) [20](#page-23-3), [34](#page-37-1) DreamCommerce\Exception (namespace), [14–](#page-17-2)[16](#page-19-3)

## E

Exception (class in DreamCommerce), [14](#page-17-2)

## F

factory() (DreamCommerce\Resource method), [33](#page-36-0) filters() (DreamCommerce\Resource method), [33](#page-36-0)

## G

get() (DreamCommerce\Http method), [18](#page-21-0) get() (DreamCommerce\Resource method), [33](#page-36-0) getCount() (DreamCommerce\ResourceList method), [35](#page-38-0) getError() (DreamCommerce\Client method), [13](#page-16-4) getHeaders() (DreamCommerce\Exception\HttpException method), [16](#page-19-3) getName() (DreamCommerce\Resource method), [33](#page-36-0) getPage() (DreamCommerce\ResourceList method), [35](#page-38-0)

getPageCount() (DreamCommerce\ResourceList method), [35](#page-38-0) getResponse() (DreamCommerce\Exception\HttpException method), [16](#page-19-3) getToken() (DreamCommerce\Client method), [13](#page-16-4)

## H

Handler (class in DreamCommerce), [16](#page-19-3) HandlerException (class in DreamCommerce\Exception), [15](#page-18-0) Http (class in DreamCommerce), [17](#page-20-2) HttpException (class in DreamCommerce\Exception), [15](#page-18-0)

instance() (DreamCommerce\Http method), [18](#page-21-0)

## L

I

limit() (DreamCommerce\Resource method), [33](#page-36-0) log() (DreamCommerce\Logger method), [19](#page-22-1) Logger (class in DreamCommerce), [19](#page-22-1)

## $\Omega$

order() (DreamCommerce\Resource method), [34](#page-37-1)

## P

page() (DreamCommerce\Resource method), [34](#page-37-1) post() (DreamCommerce\Http method), [18](#page-21-0) post() (DreamCommerce\Resource method), [34](#page-37-1) put() (DreamCommerce\Http method), [18](#page-21-0) put() (DreamCommerce\Resource method), [34](#page-37-1)

## R

refreshToken() (DreamCommerce\Client method), [14](#page-17-2) request() (DreamCommerce\Client method), [14](#page-17-2) Resource (class in DreamCommerce), [20](#page-23-3) ResourceException (class in DreamCommerce\Exception), [16](#page-19-3) ResourceList (class in DreamCommerce), [34](#page-37-1)

## S

setAccessToken() (DreamCommerce\Client method), [14](#page-17-2) setCount() (DreamCommerce\ResourceList method), [35](#page-38-0) setPage() (DreamCommerce\ResourceList method), [35](#page-38-0) setPageCount() (DreamCommerce\ResourceList method), [35](#page-38-0) setRetryLimit() (DreamCommerce\Http method), [18](#page-21-0)

subscribe() (DreamCommerce\Handler method), [17](#page-20-2)

## $\cup$

unsubscribe() (DreamCommerce\Handler method), [17](#page-20-2)